## **學號查詢及(學生證)照片上傳**

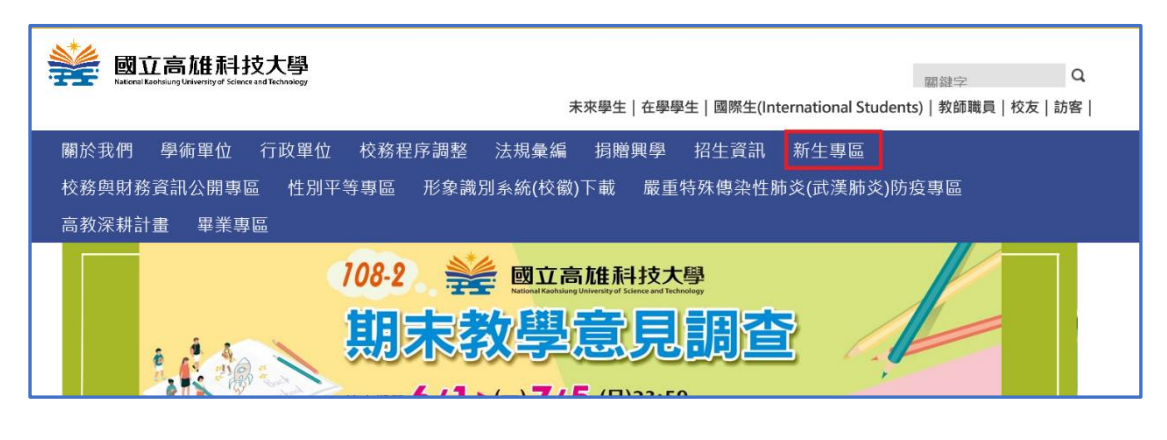

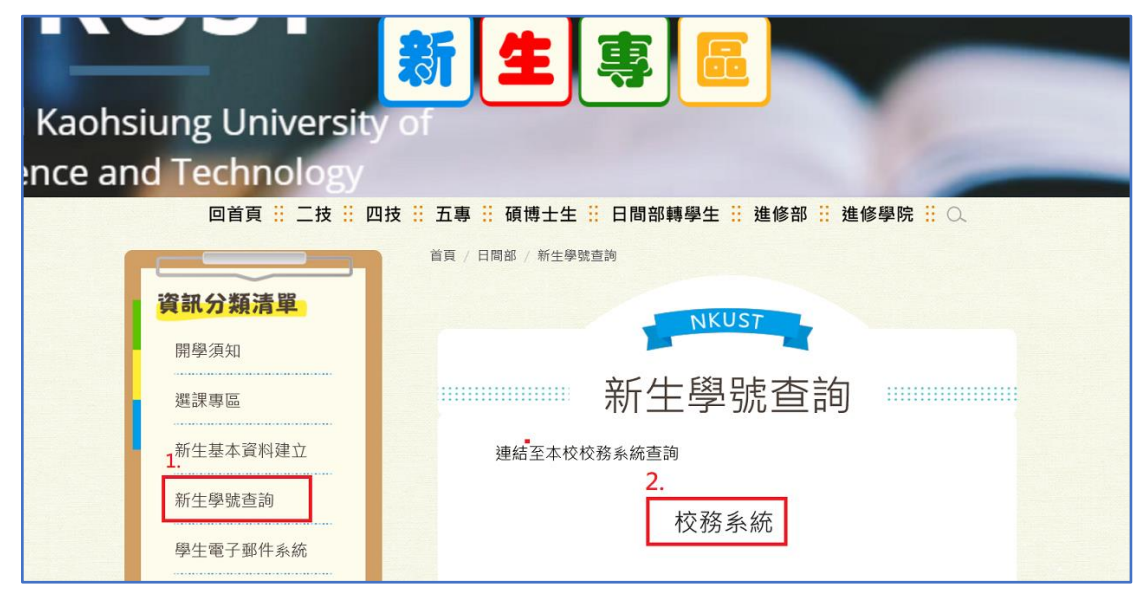

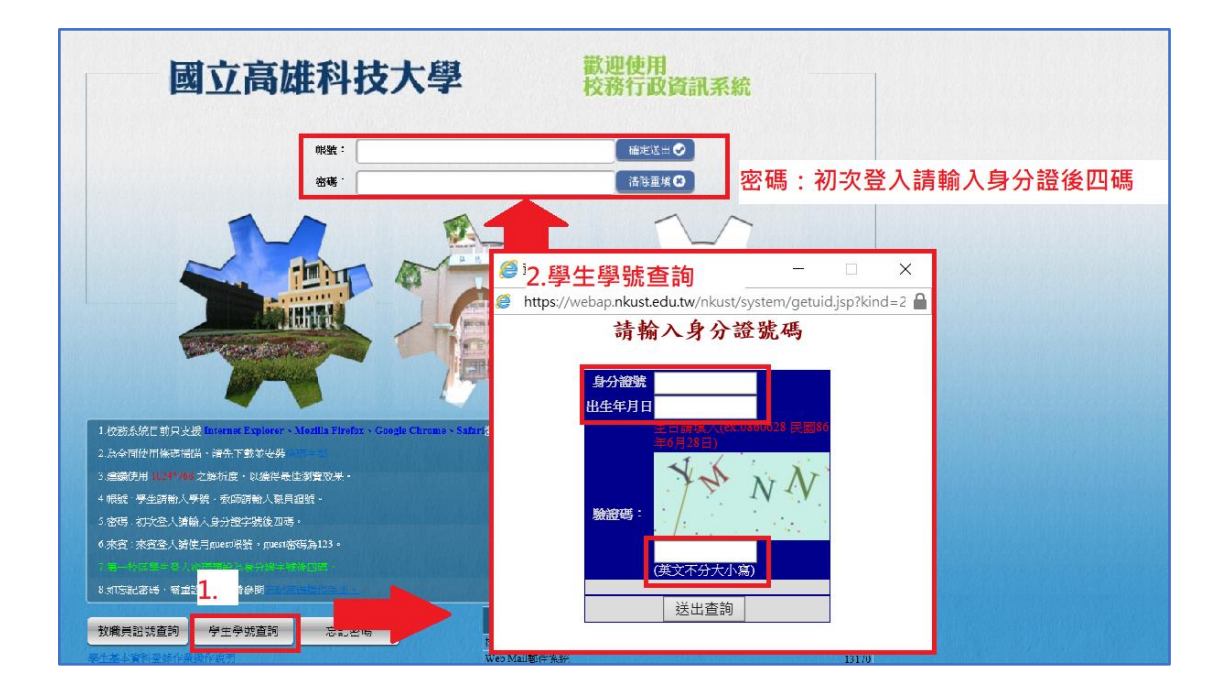

## **路徑:登錄>教務登錄作業>學生基本資料表>學生照片上傳作業**

<u> 1980 - Johann Barn, mars an t-Amerikaansk kommunister (</u>

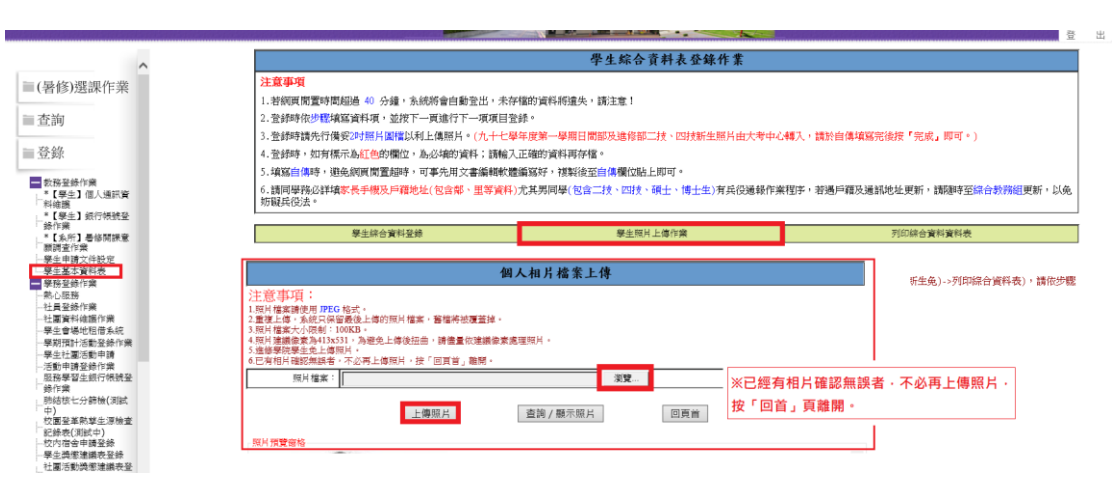